## Upload MacOS Anleitung

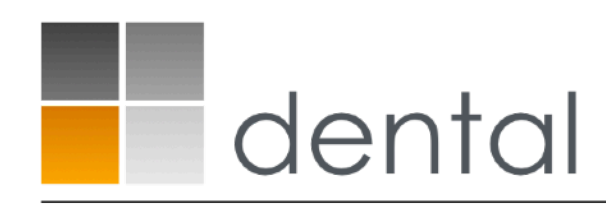

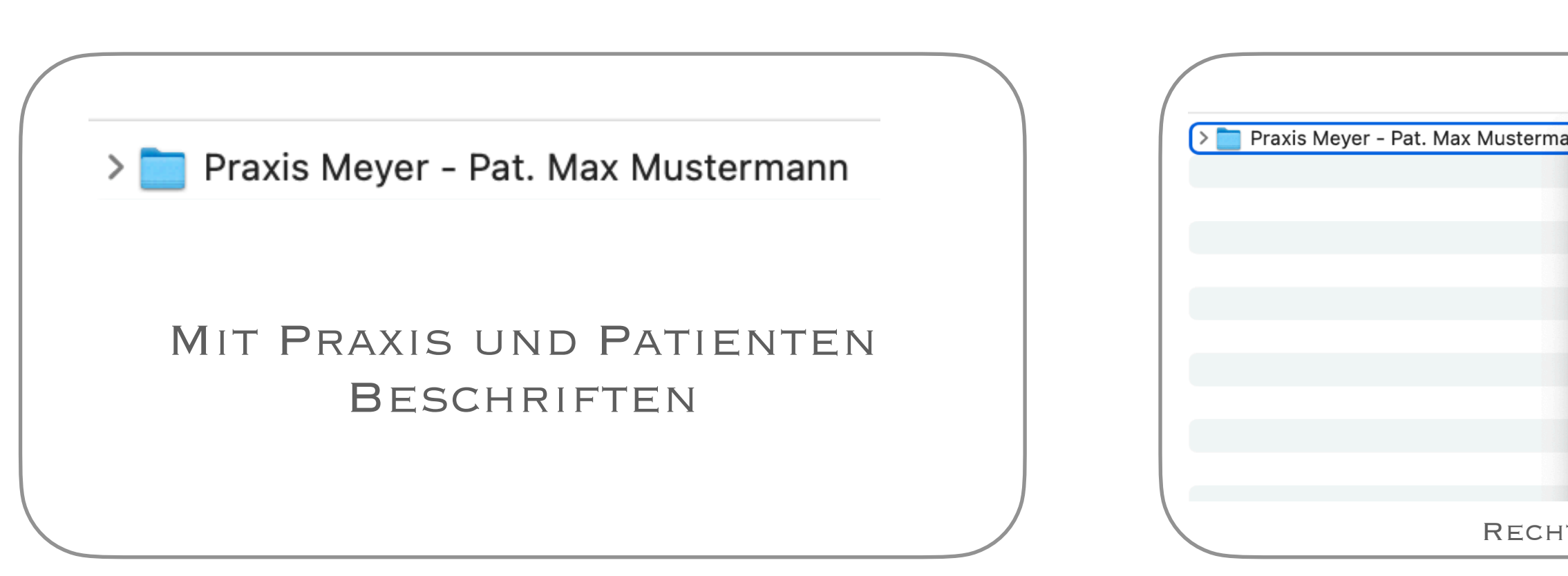

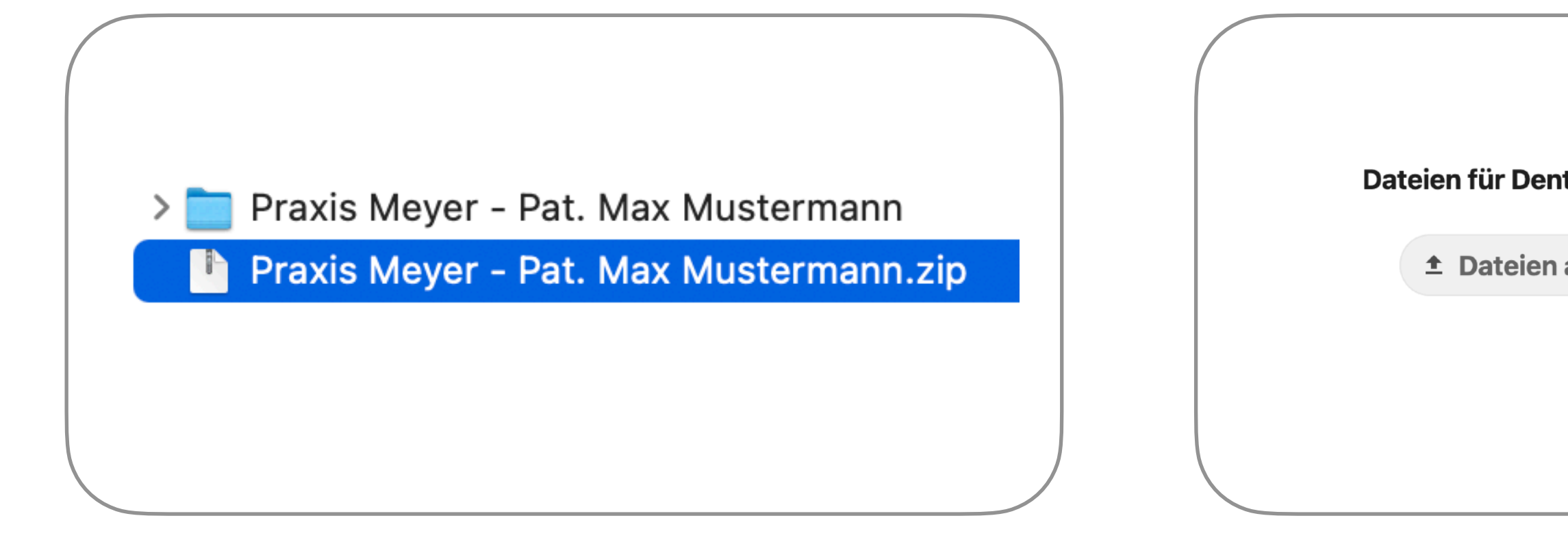

## dental - design - berlin

by Christian Rothe

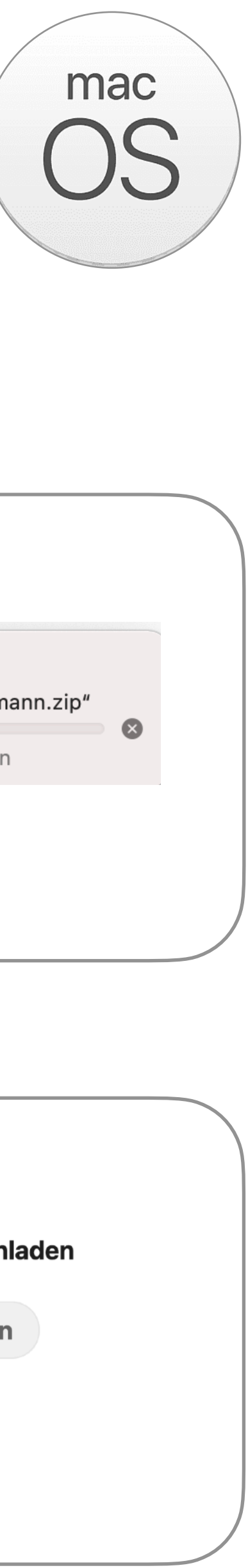

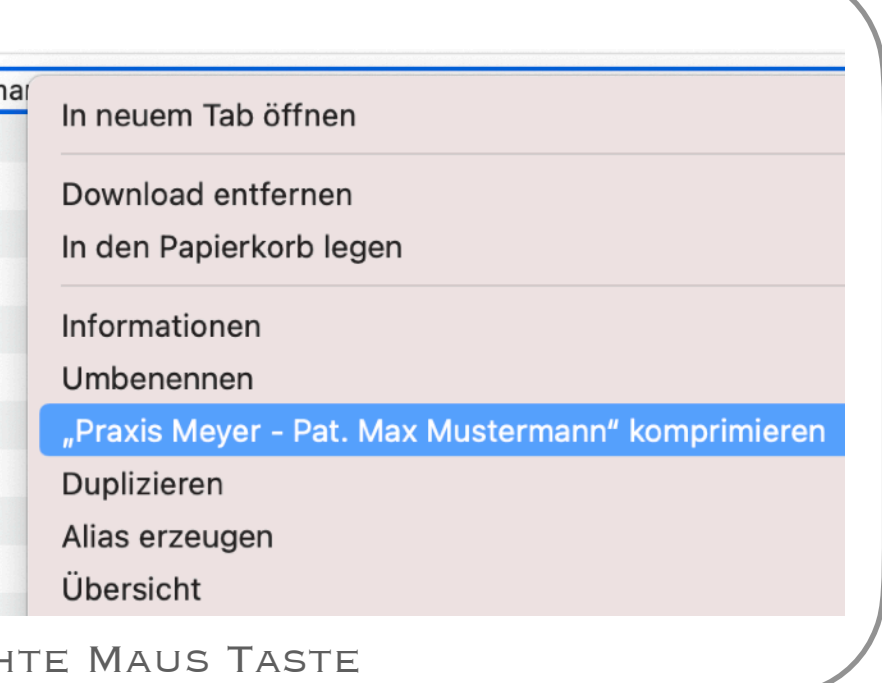

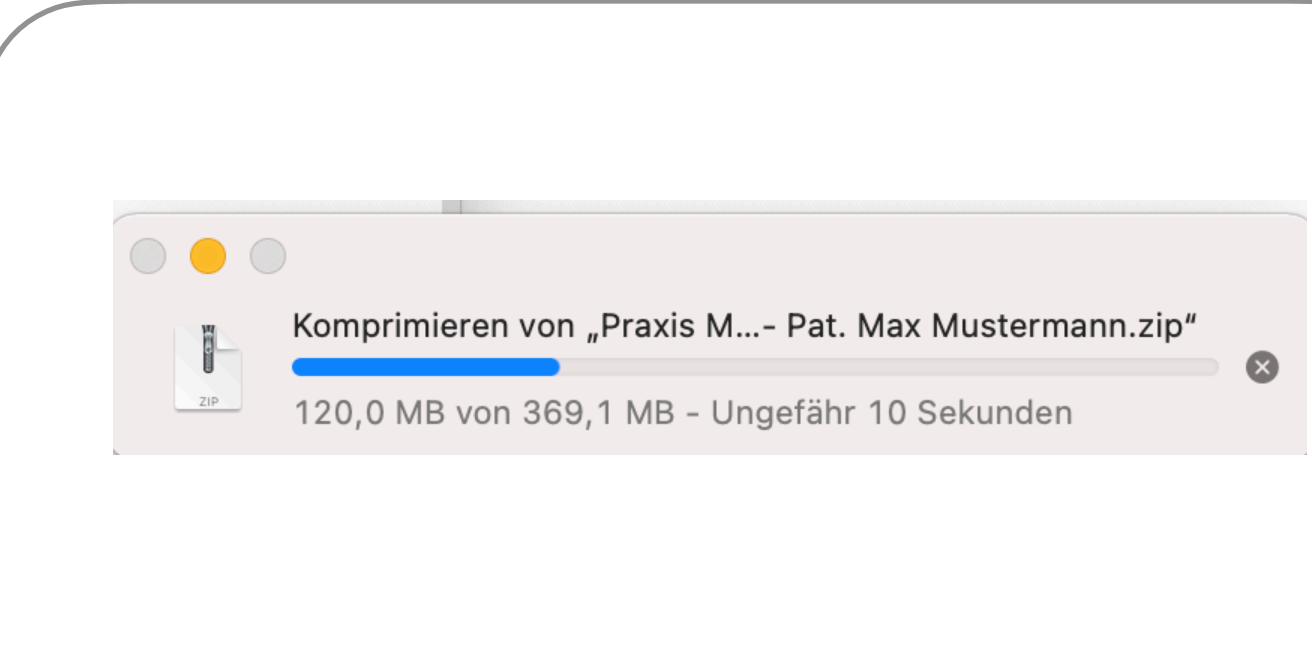

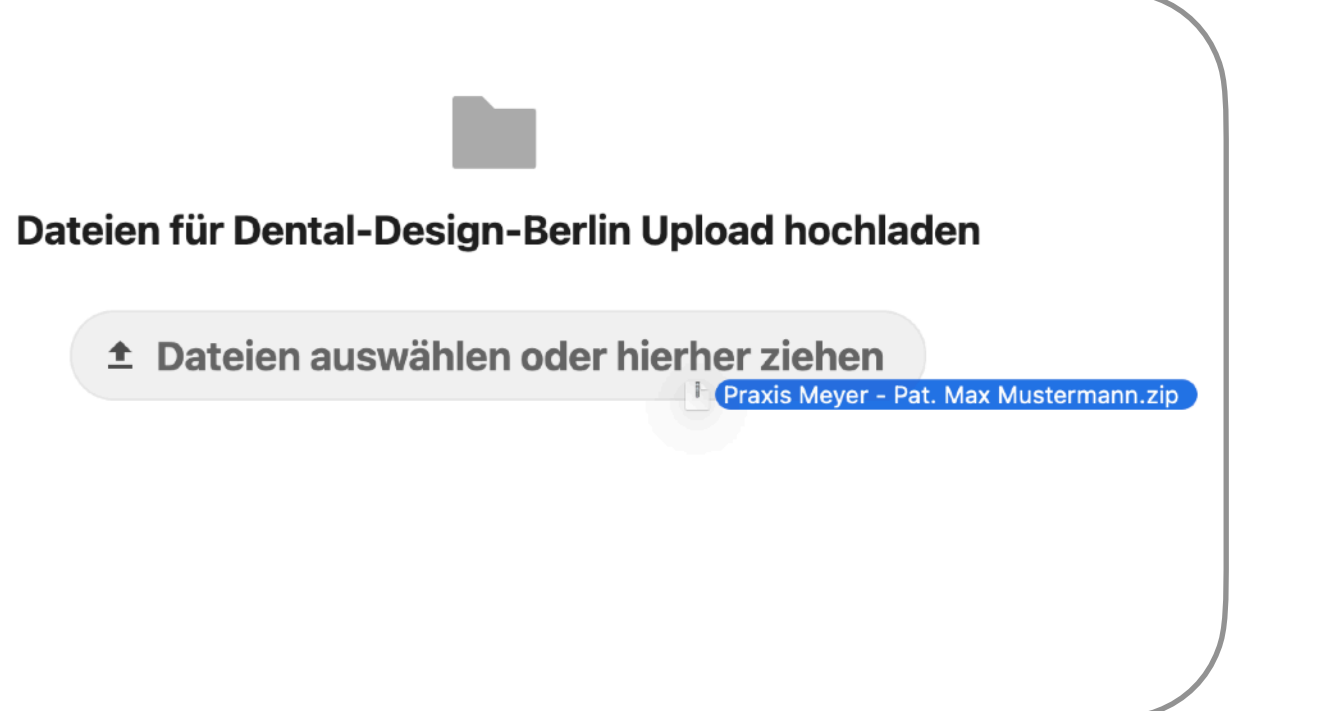

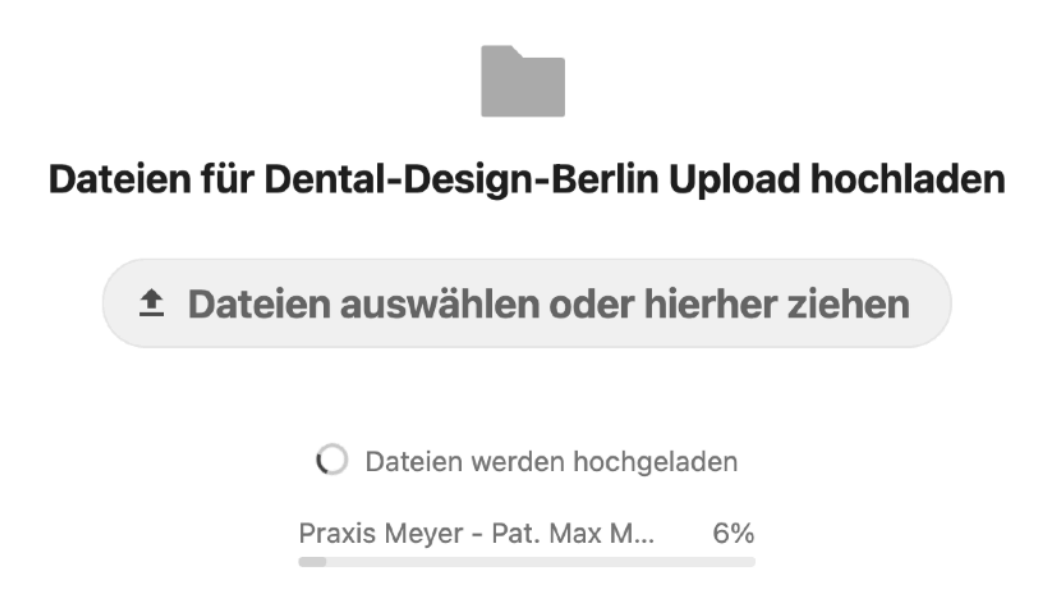